## Visual Walkthrough

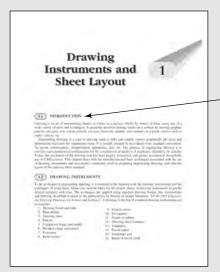

## Introduction

Introduction provides a quick look into the concepts that the reader is going to learn.

## **BIS Codes**

The drawings have been prepared with the help of advanced software packages maintaining the recommendations of latest B.I.S. standards.

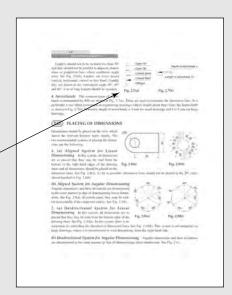

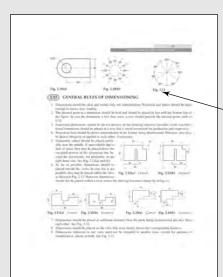

## **3D Illustrations**

Assist in visualization of the object in lucid manner.

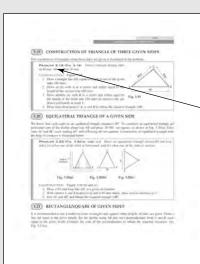

## **Problems**

The illustrations are simplified to enable the reader understand the basic concepts in a clear, logical and concise manner easily.

## Construction

Step by step procedure is given to understand the solved problems.

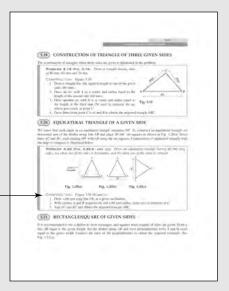

# (2) INCREME A REGULAR OCTAGON IN A SQUARE PRINCASO JAFF (Fin. A. AN) Incredit sizemed primare as summer local fill for once of Control of the Control of the Control of th

## **Miscellaneous Problems**

Solutions of some typical problems are given to develop professional level drawing skills.

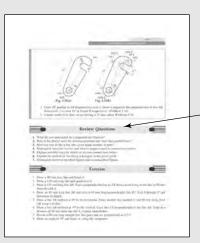

## **Review Questions**

Ample number of review questions is compiled at the end of each chapter for viva-voce.

## Exercise

It covers a large number of unsolved problems for practice.

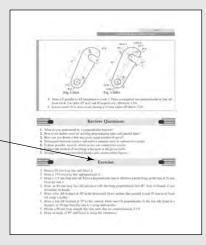

## | Command of most appropriate general to the first the ground education of the command of the command of the co

## **Multiple Choice Questions**

These are added at the end of each chapter for the purpose of competitive examinations.

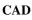

An exclusive chapter on application of CAD software. An attempt is made to present some of the basic commands of the latest version of the popular graphics software "Auto CAD 2007" in a simple way.

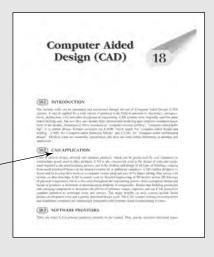